# IBM Spectrum Protect™ Snapshot for VMware® 4.1.4

#### **Objective of this document**

This document provides comprehensive information on the complete environment required to support IBM Spectrum Protect™ Snapshot for VMware based solutions. It helps you to:

- Prepare for implementation complete this check list prior to implementation start to avoid late issues.
- Identify and involve all responsible organizations required for implementation.
- Identify proper release levels of ancillary software.
- Get the most current tips and hints for installation.

**Tip**: Beginning with Version 4.1.3, IBM Tivoli Storage FlashCopy Manager is now IBM Spectrum Protect™ Snapshot. Some applications such as the software fulfillment systems and IBM License Metric Tool use the new product name. However, the software and its product documentation continue to use the Tivoli Storage Manager product name. To learn more about the rebranding transition, see [http://www.ibm.com/support/docview.wss?uid=swg21963634.](http://www.ibm.com/support/docview.wss?uid=swg21963634)

**Note:** This document refers to the FlashCopy® Storage Systems IBM System Storage DS8000, IBM System Storage SAN Volume Controller (SVC), IBM Storwize V7000, IBM FlashSystem™, IBM XIV® Storage System, IBM Spectrum Accelerate™, IBM N Series, and NetApp®.

# **1. Hardware Requirements (general)**

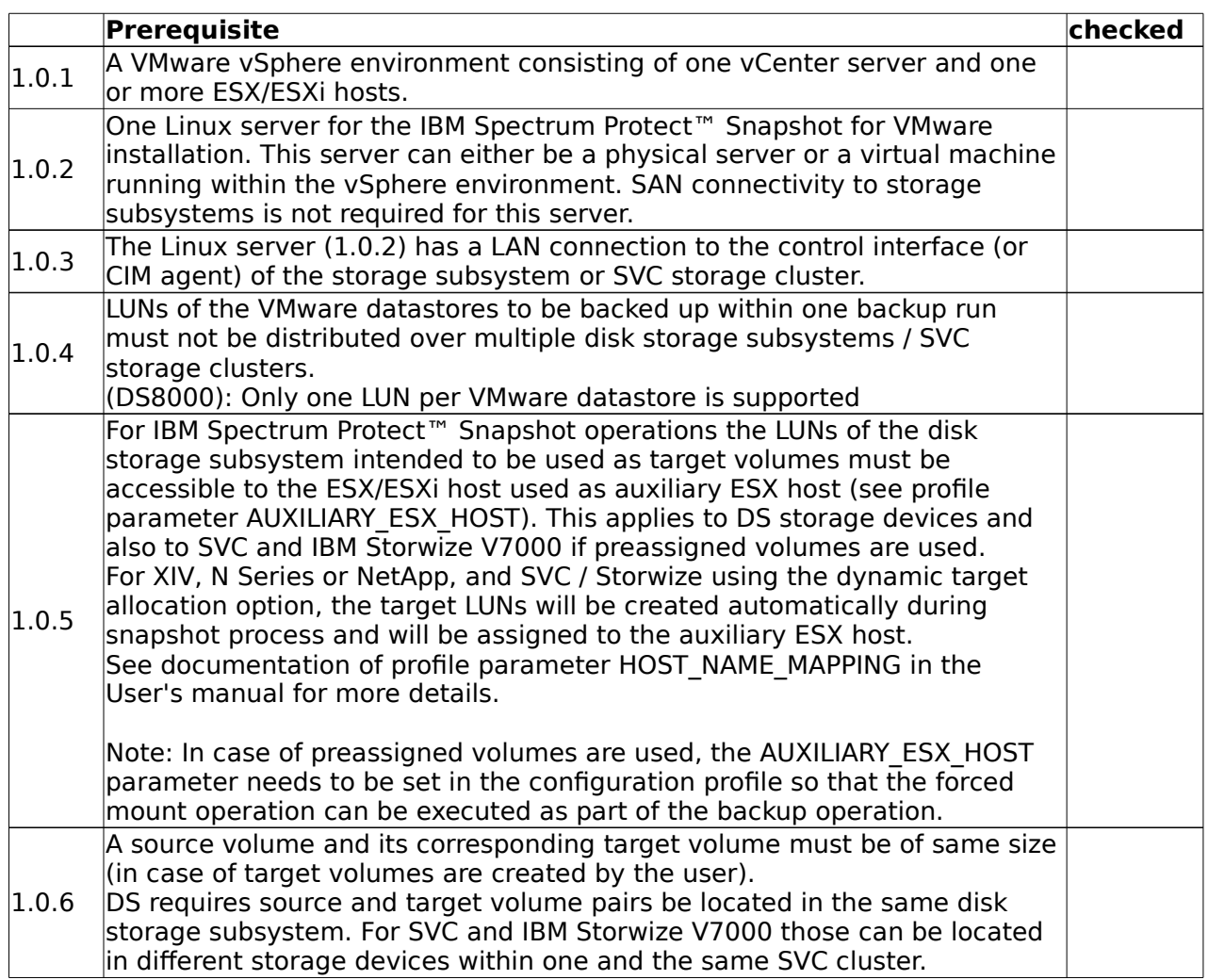

# **1.1 Hardware Requirements for DS8000**

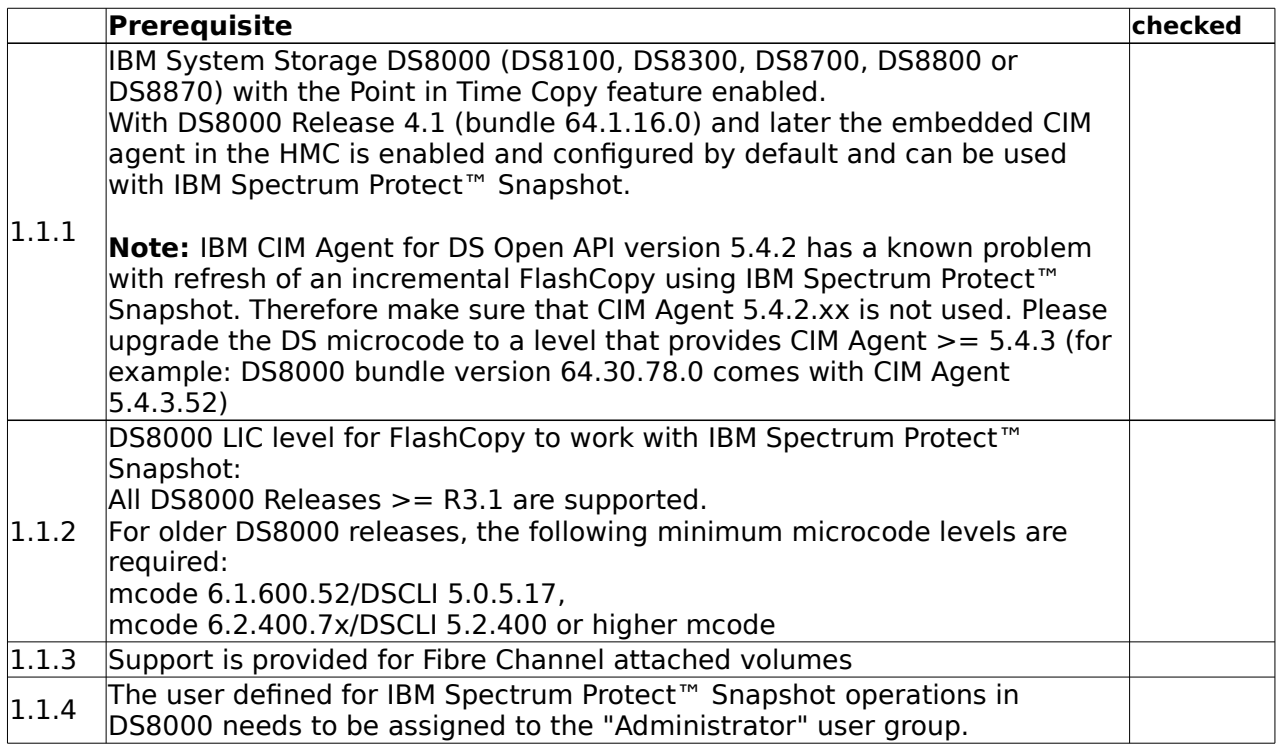

# **1.2 Hardware Requirements for SVC / Storwize**

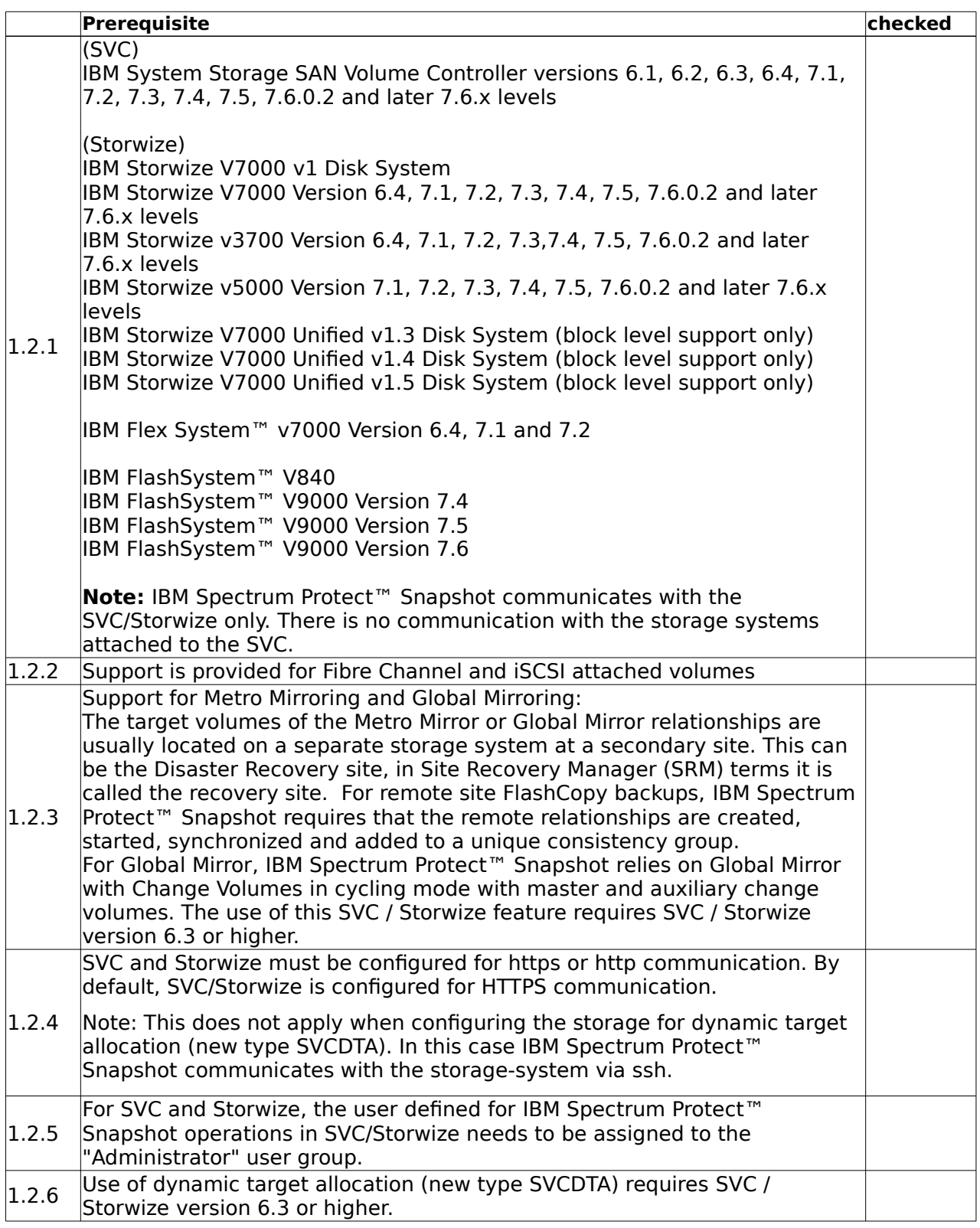

Note: Starting with SVC 6.1, the CIM agent can be restarted using the Service Assistant for 6.1.0 http://clusterip/service go to the Restart Service navigation item and select the CIMOM.

## **1.3 Hardware Requirements for XIV**

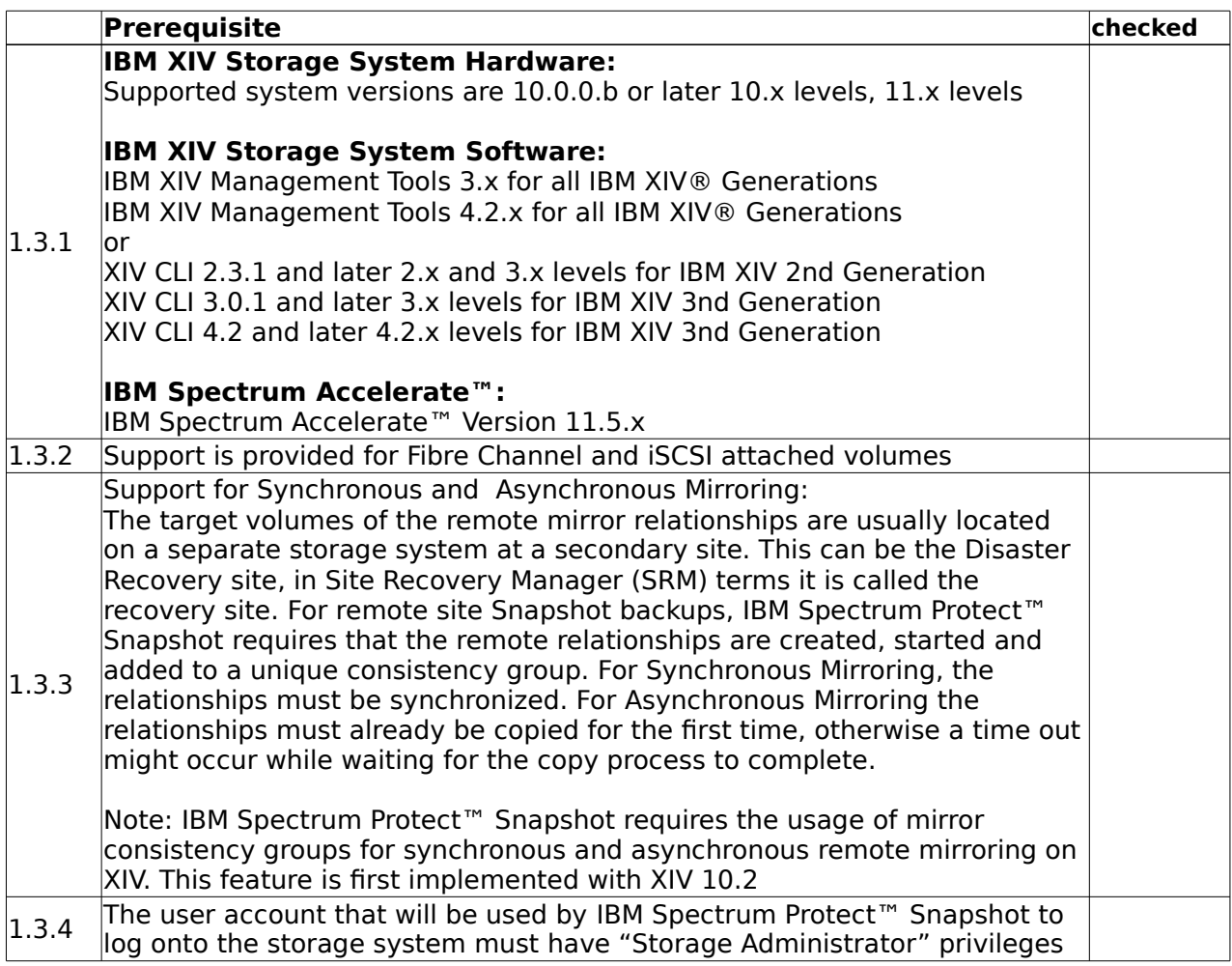

### **1.4 Hardware requirements for N Series/NetApp**

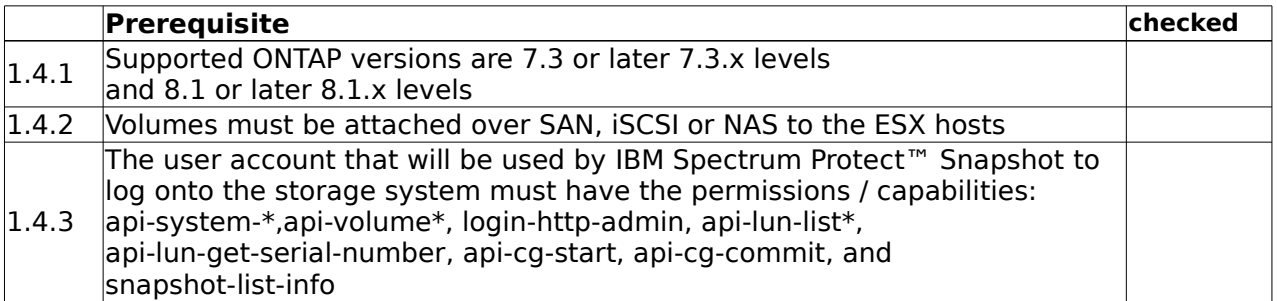

# **2. Software Requirements**

© Copyright IBM Corp. 2001, 2016 6

The following software - if not otherwise specified - is required.

### **2.1 Software Requirements – VMware**

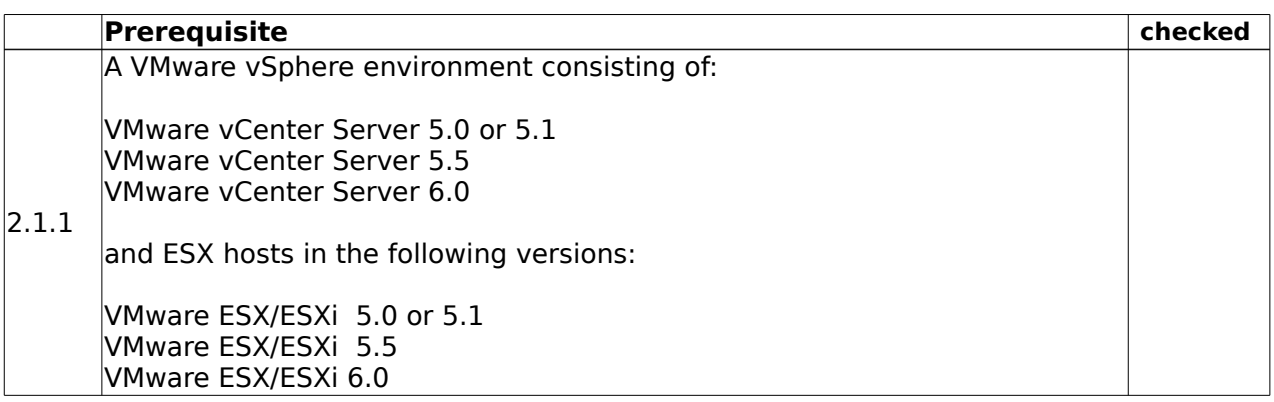

#### **2.2 Software Requirements – Linux**

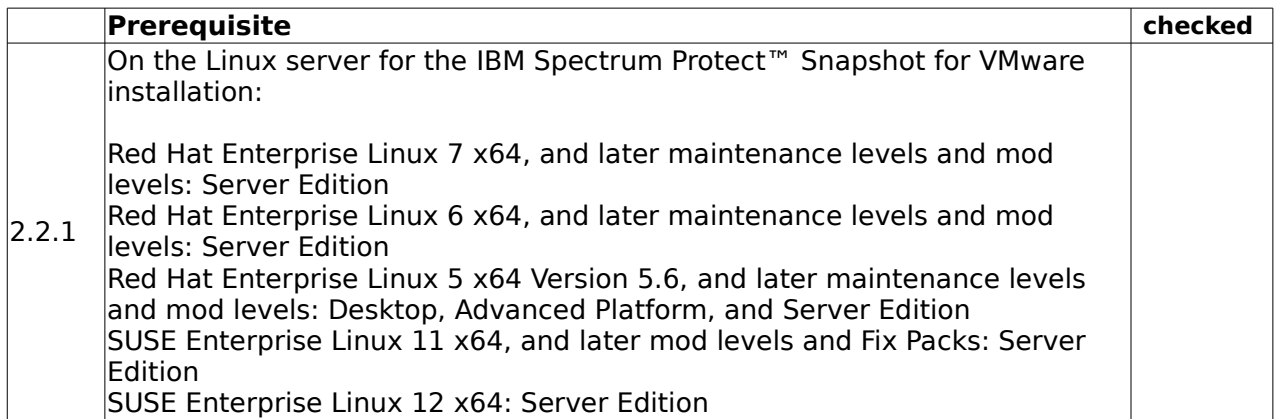

#### **2.3 Software Requirements - Storage Subsystems**

#### **XIV**

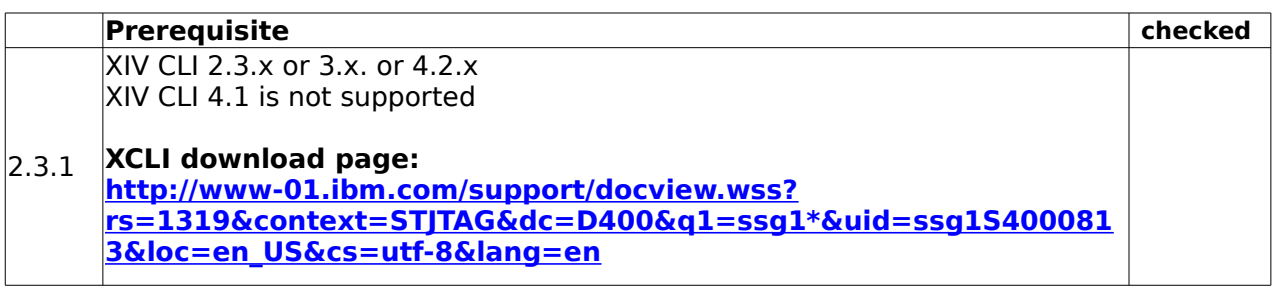

#### **SVC / Storwize V7000**

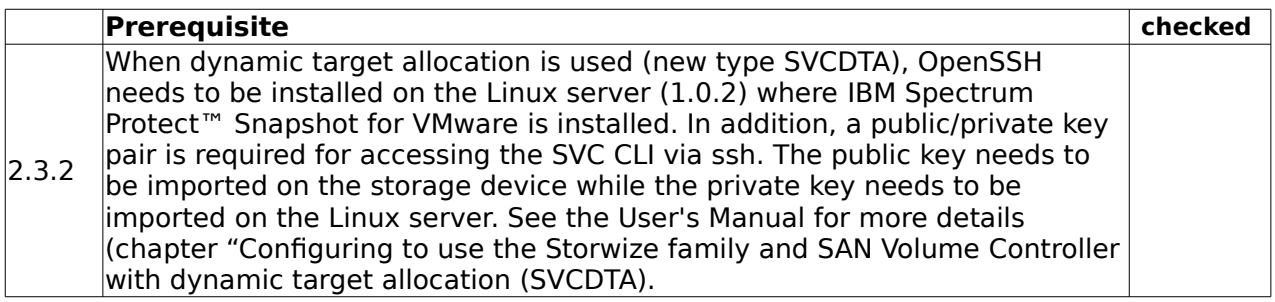

# **3. Environmental Requirements (general)**

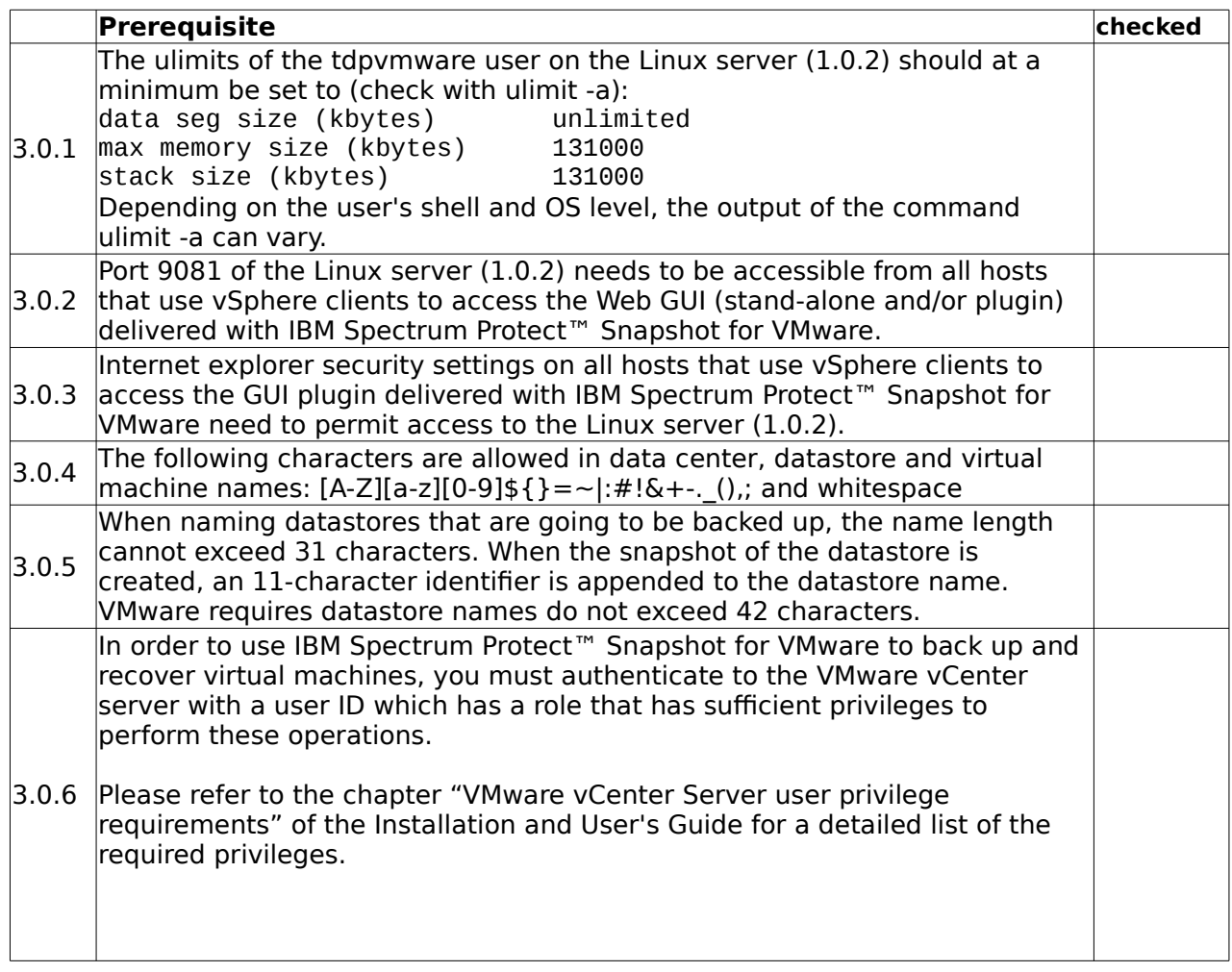

### **Trademarks**

The following terms are trademarks or registered trademarks of IBM corporation in the United States, other countries, or both:

DS8000, XIV, SVC, IBM Storwize V7000, IBM N series, FlashCopy, IBM, Passport Advantage, Tivoli, TotalStorage, Spectrum Protect.

Linux is a registered trademark of Linus Torvalds in the United States, other countries, or both.

VMware vCenter, ESX, ESXi, VMware vSphere are trademarks or registered trademarks of VMware, Inc. in the United States and/or other jurisdictions

Other company, product and service names may be trademarks or service marks of others.